Г - 譲受人編 m.

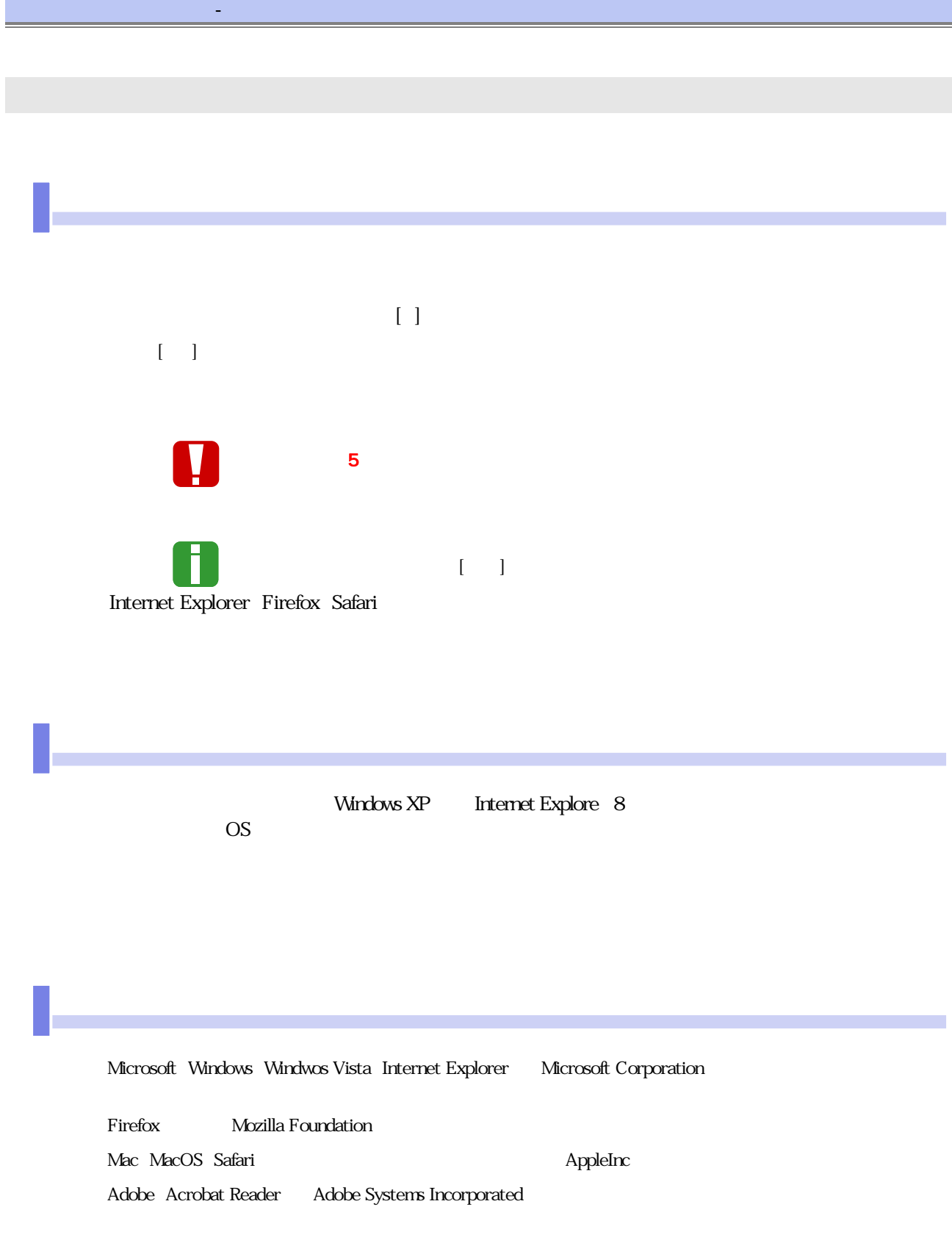

## the control of the control of the control of the control of the control of the control of

<u> Tanzania (h. 1878).</u>

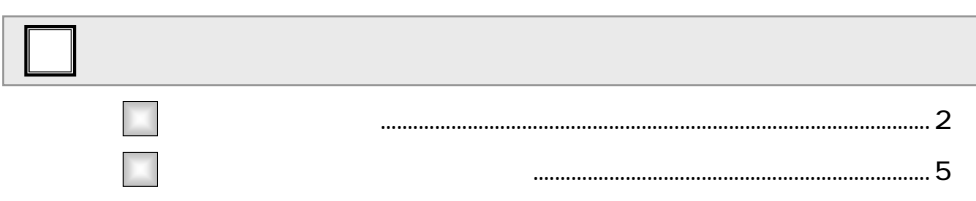

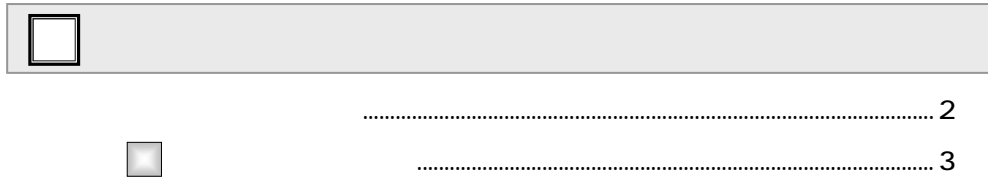

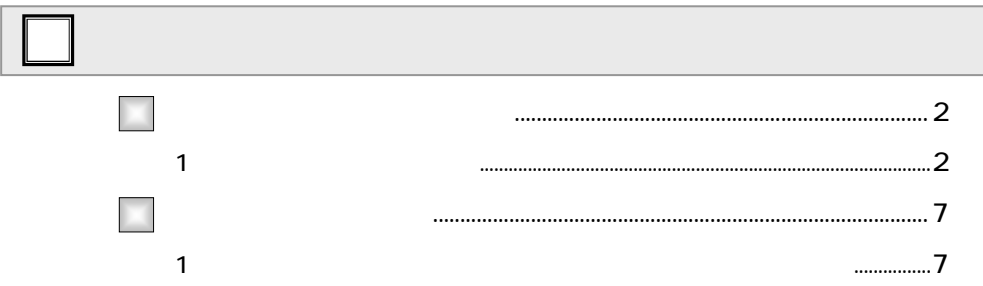

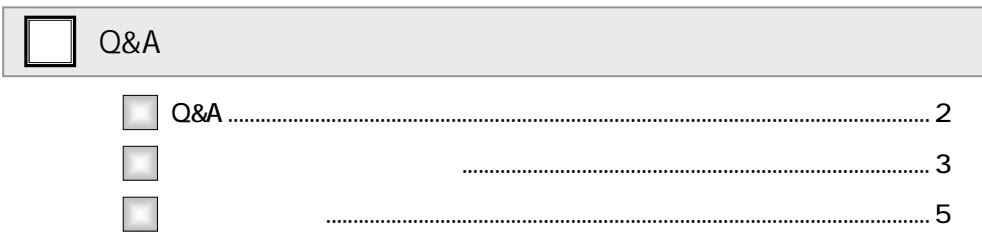

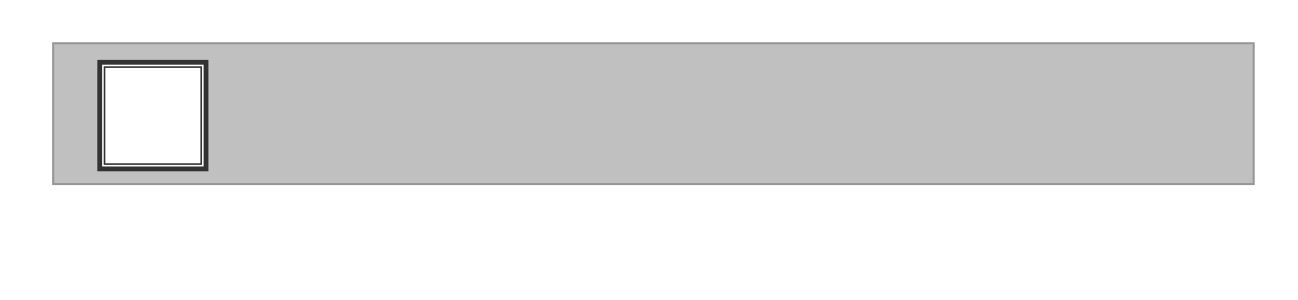

 $\mathbf{d}_\mathbf{q} = \mathbf{d}_\mathbf{q} + \mathbf{d}_\mathbf{q} + \mathbf{d}_\mathbf{q}$  , we are assumed to the set  $\mathbf{d}_\mathbf{q}$ 

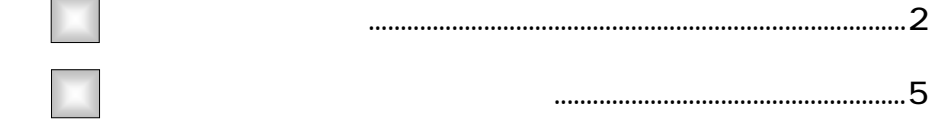

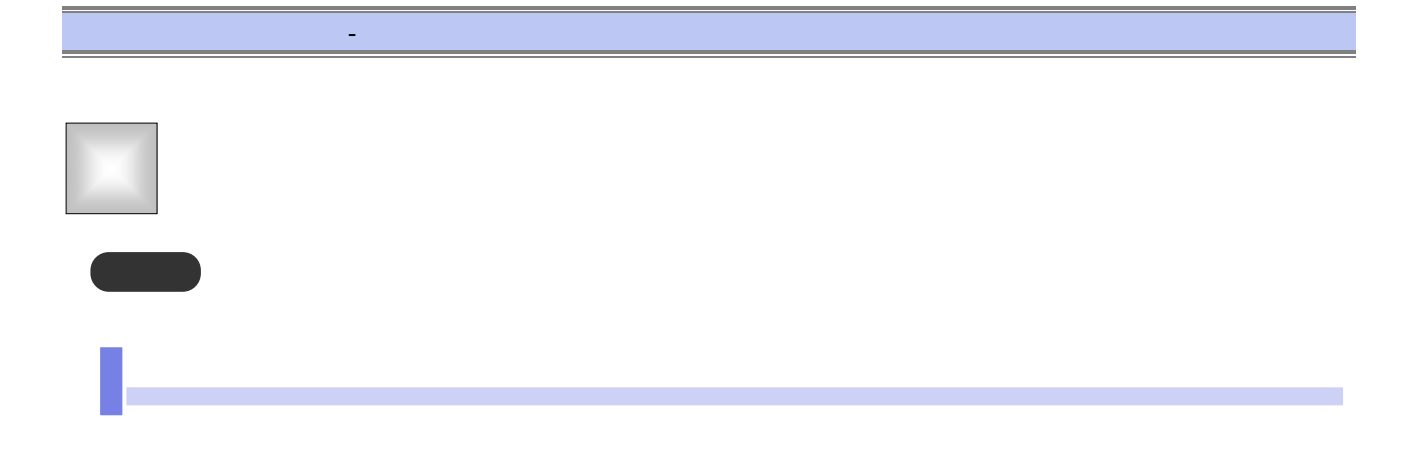

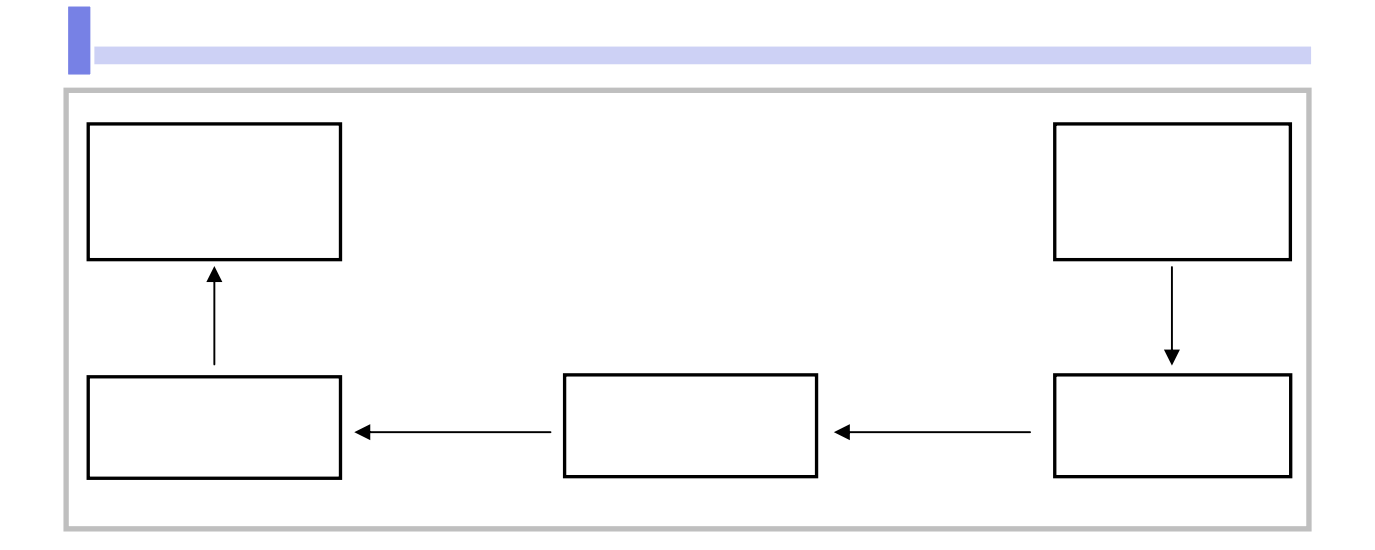

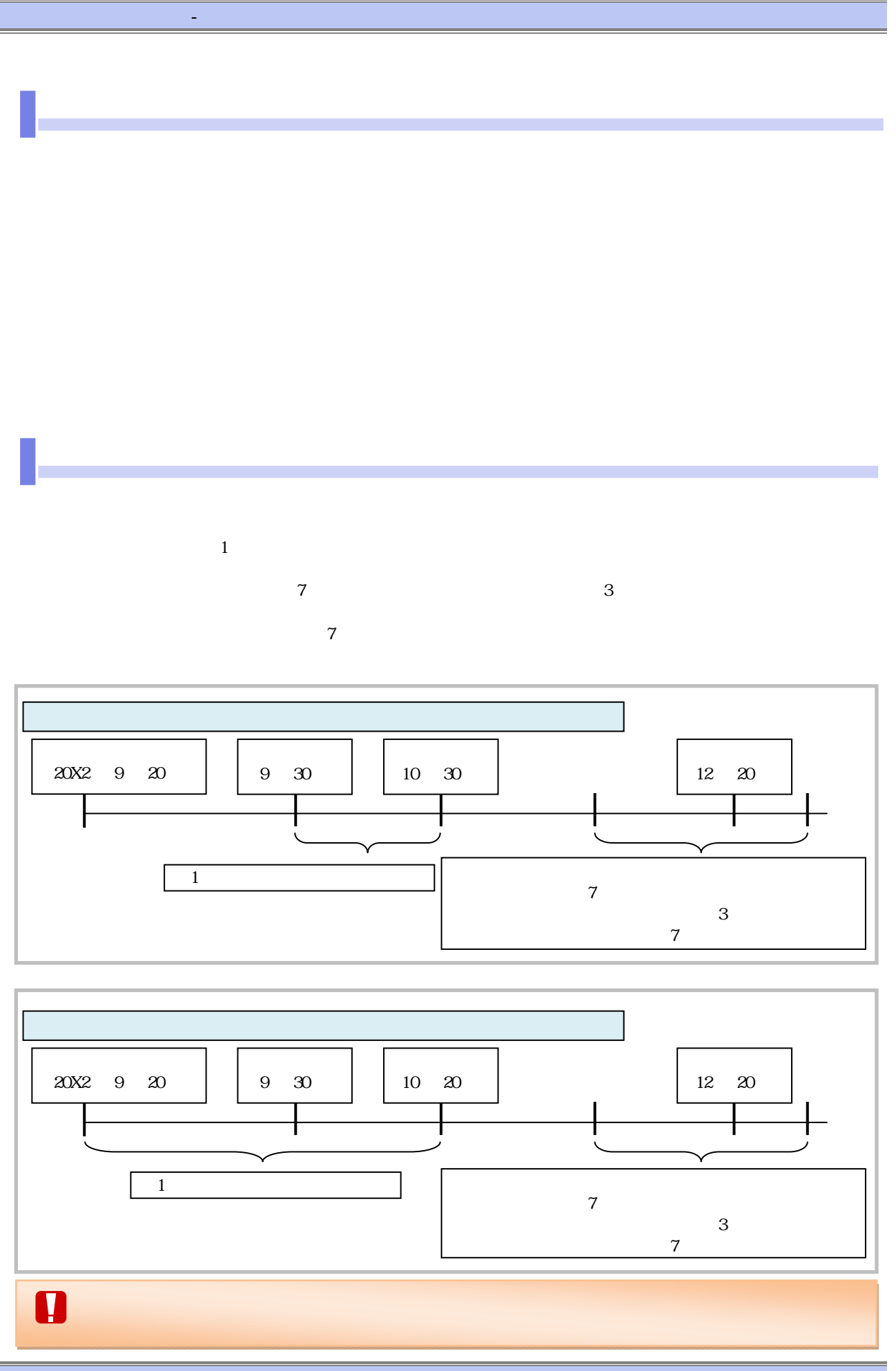

 $\mathbf{1}_{\mathbf{3}}$  ,  $\mathbf{3}_{\mathbf{3}}$  ,  $\mathbf{3}_{\mathbf{3}}$ 

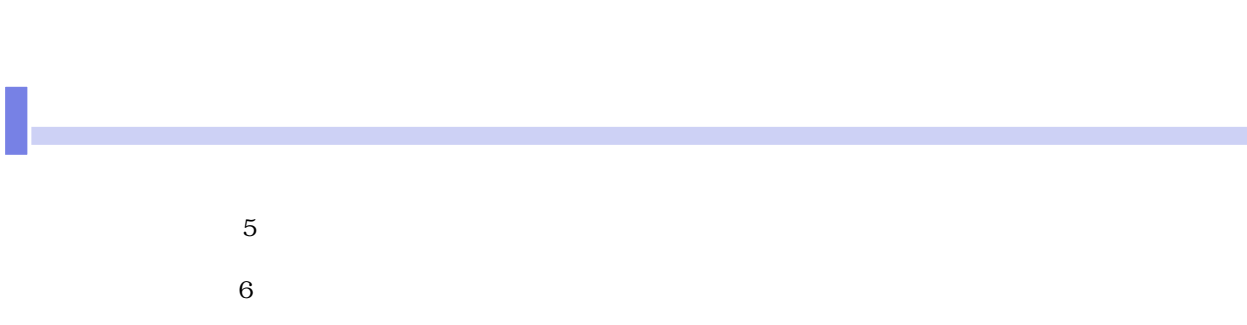

 $\mathbf{d}_\mathbf{q} = \mathbf{d}_\mathbf{q} + \mathbf{d}_\mathbf{q} + \mathbf{d}_\mathbf{q}$  , we are assumed to the set  $\mathbf{d}_\mathbf{q}$ 

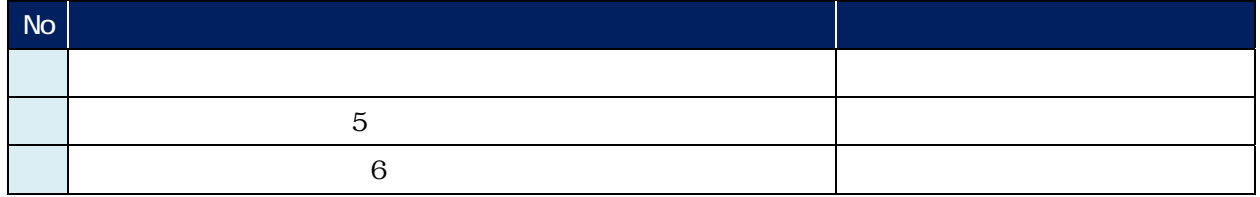

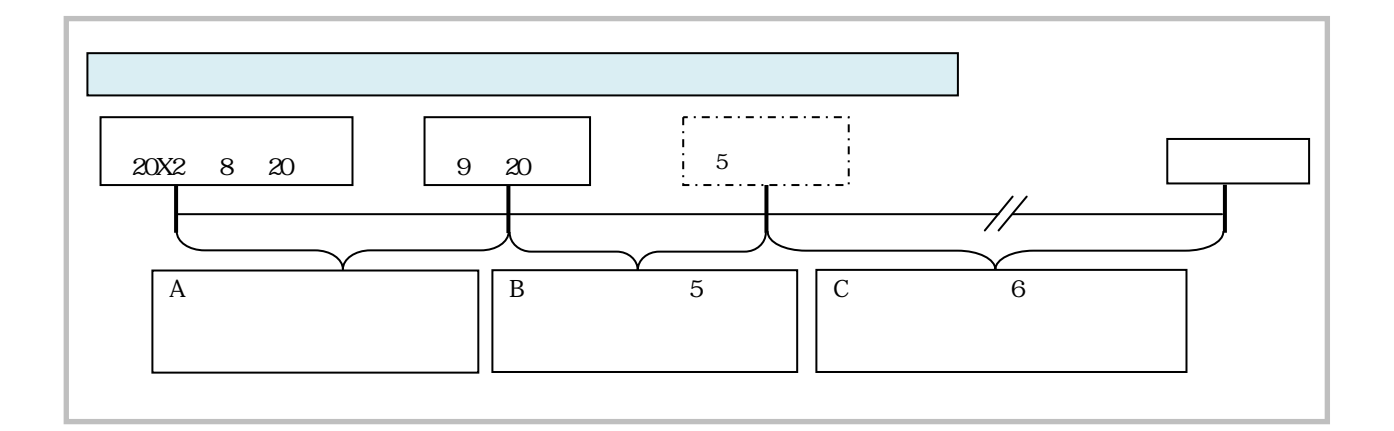

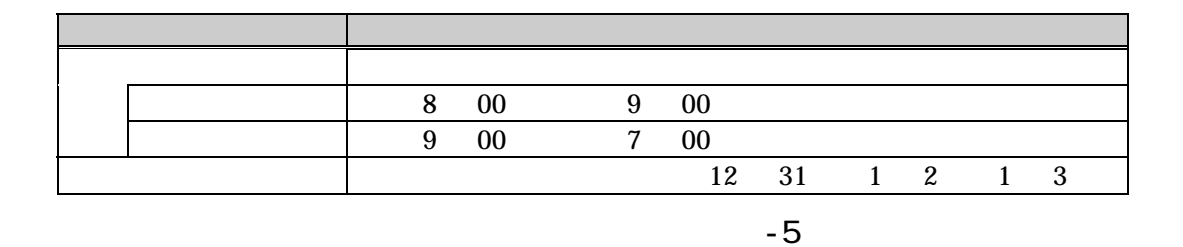

ー

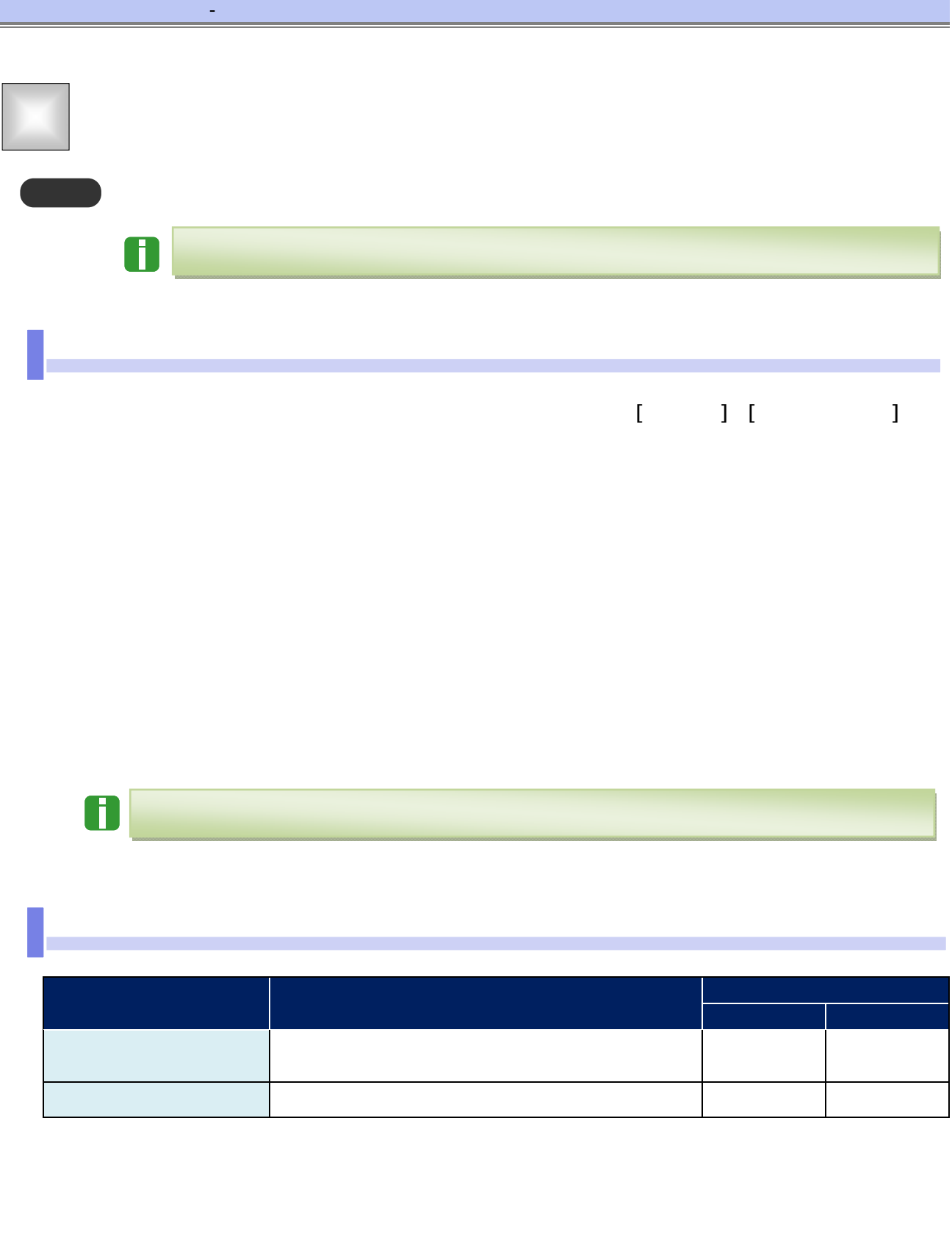

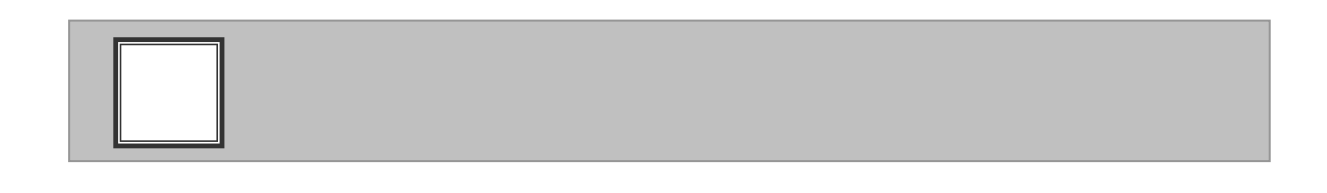

 $\mathcal{L}^{\mathcal{L}}$ 

 $\Box$ 

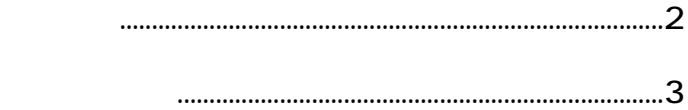

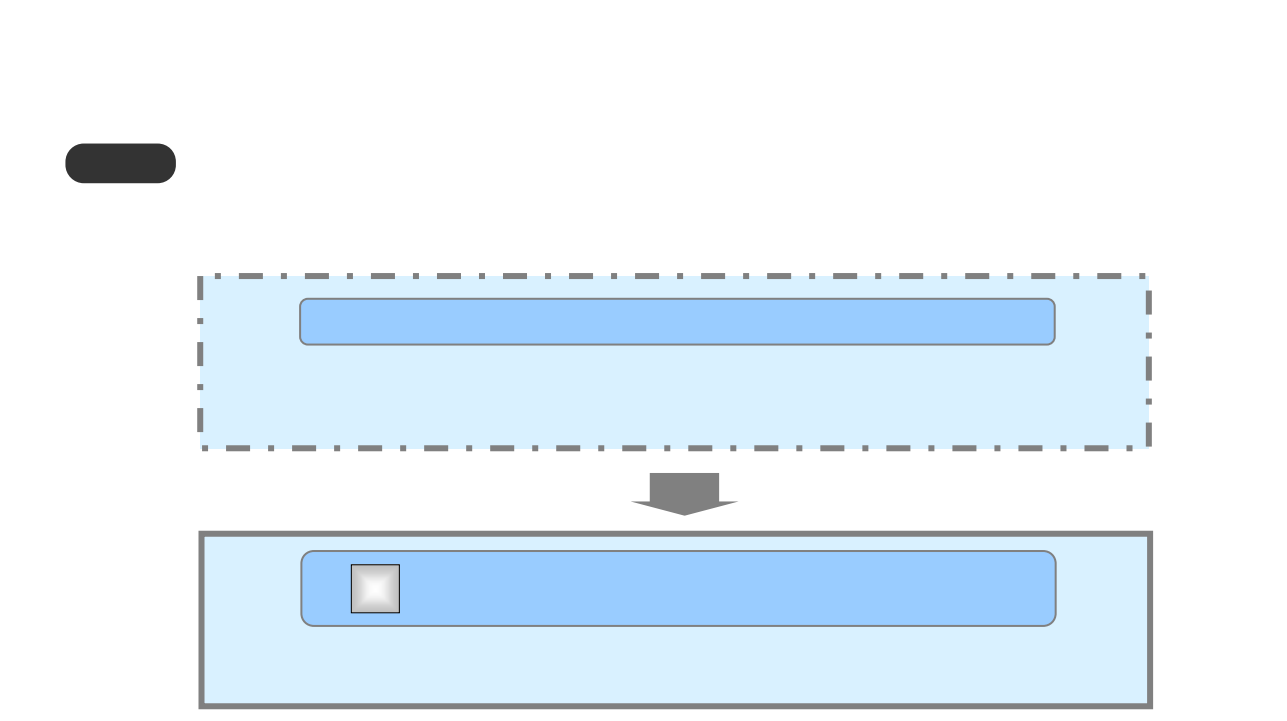

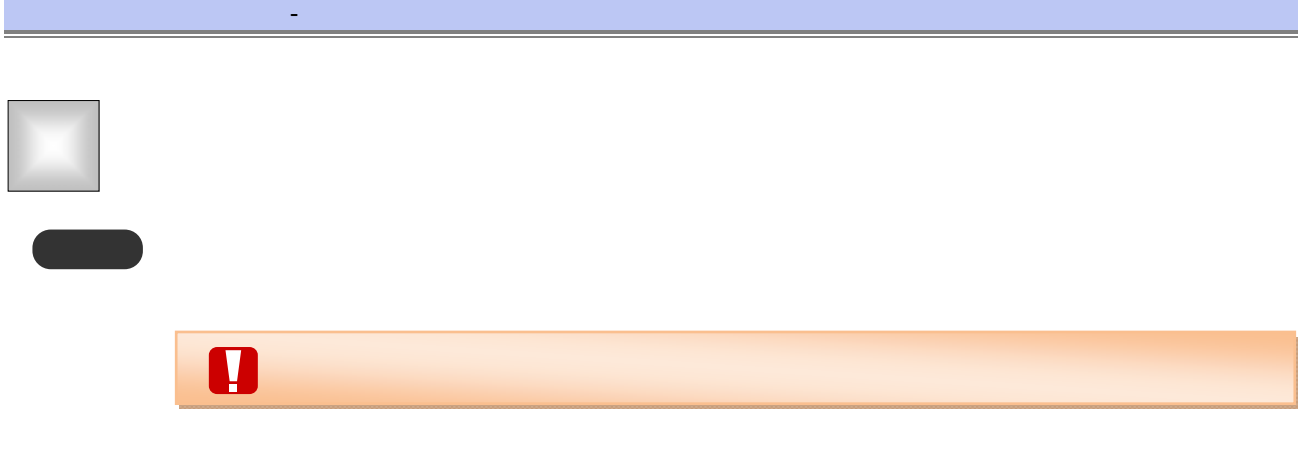

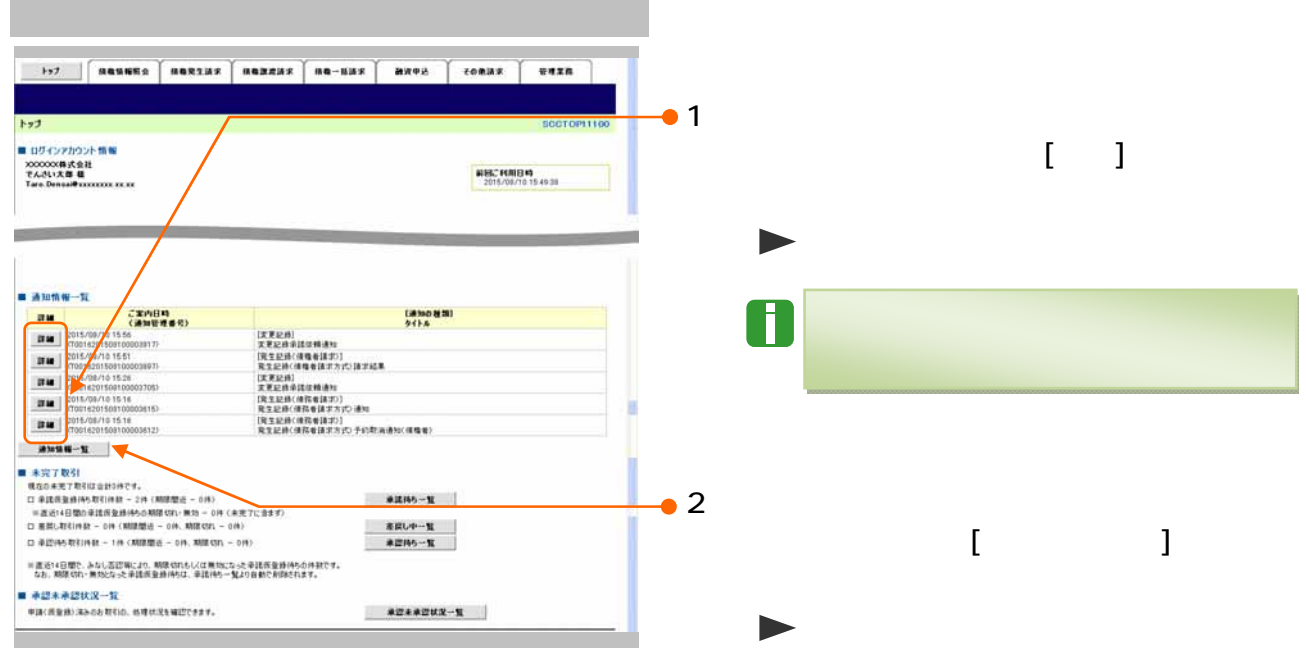

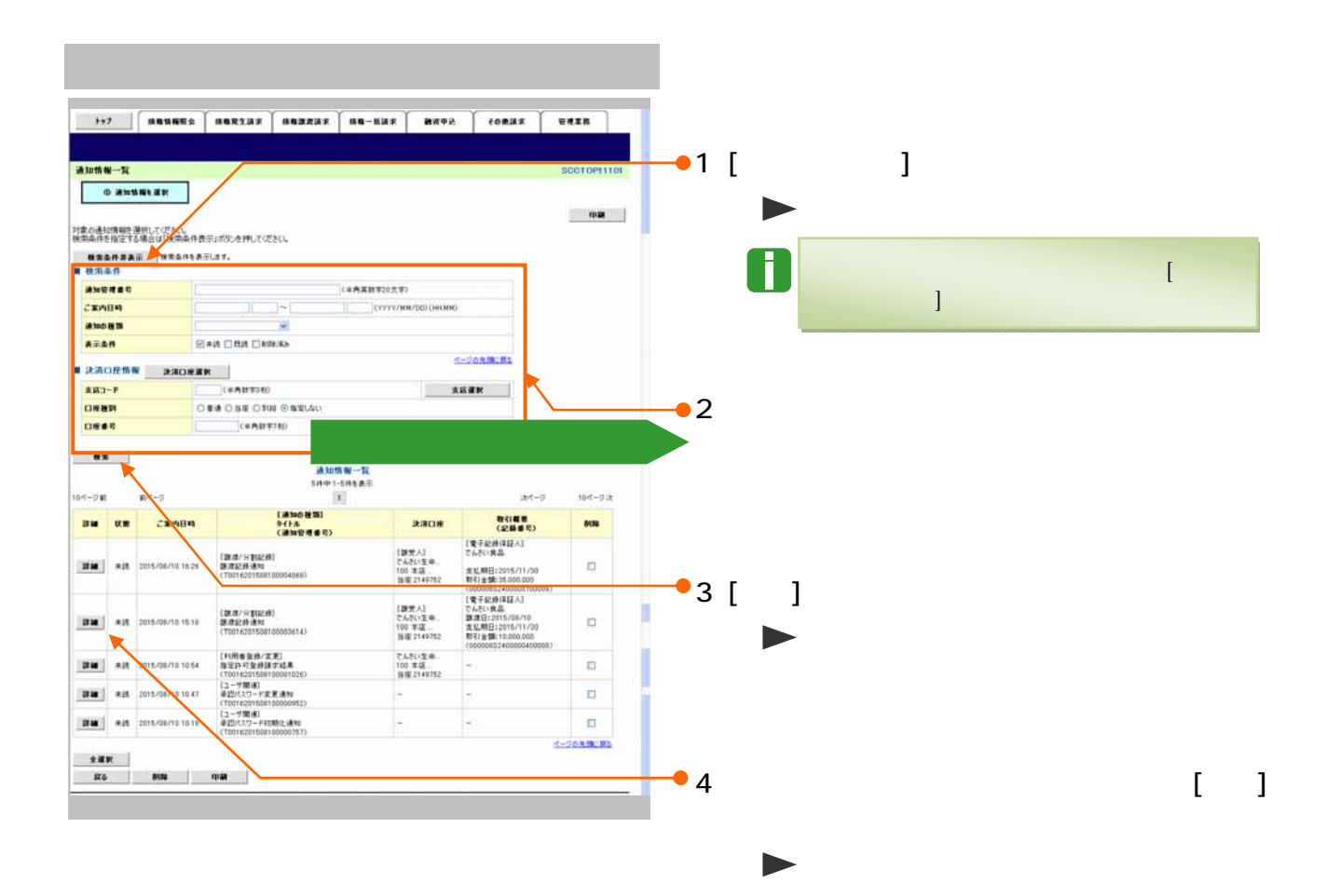

### 【検索項目】  $\blacksquare$ ■ 検索条件 通知管理番号 (半角英数字20文字) TF (YYYY/MM/DD)(HHMM) ご案内日時  $\sim$ 通知の種類  $\blacktriangledown$ ☑ 未読 □ 既読 □ 削除済み 表示条件 ページの先頭に戻る ■ 決済口座情 決済口座選択 j 支店コード (半角数字3桁) 支店選択 ○普通 ○当座 ○別段 ◎指定しない 口座種別 ⑥ 口座番号 (半角数字7桁) ⑦ ページの先頭に戻る Œ  $\mathbb{R}^n$  and  $\mathbb{R}^n$  and  $\mathbb{R}^n$  and  $\mathbb{R}^n$  and  $\mathbb{R}^n$  and  $\mathbb{R}^n$  and  $\mathbb{R}^n$  and  $\mathbb{R}^n$  and  $\mathbb{R}^n$  and  $\mathbb{R}^n$  and  $\mathbb{R}^n$  and  $\mathbb{R}^n$  and  $\mathbb{R}^n$  and  $\mathbb{R}^n$  and  $\mathbb{R}^n$  ■支店コードが不明な場合、[支店選択]ボタンのクリックにより検索できます。  $\mathsf{Q}\&\mathsf{A}$  and  $\mathsf{Q}\&\mathsf{A}$  and  $\mathsf{Q}\&\mathsf{A}$  and  $\mathsf{Q}\&\mathsf{A}$  and  $\mathsf{Q}\&\mathsf{A}$  and  $\mathsf{Q}\&\mathsf{A}$  and  $\mathsf{Q}\&\mathsf{A}$  and  $\mathsf{Q}\&\mathsf{A}$  and  $\mathsf{Q}\&\mathsf{A}$  and  $\mathsf{Q}\&\mathsf{A}$  and  $\mathsf{Q}\&\mathsf{A}$  and No  $\left\vert \begin{array}{ccc} 0 & 0 & 0 & 0 \\ 0 & 0 & 0 & 0 \\ 0 & 0 & 0 & 0 \\ 0 & 0 & 0 & 0 \\ 0 & 0 & 0 & 0 \\ 0 & 0 & 0 & 0 \\ 0 & 0 & 0 & 0 \\ 0 & 0 & 0 & 0 \\ 0 & 0 & 0 & 0 \\ 0 & 0 & 0 & 0 \\ 0 & 0 & 0 & 0 & 0 \\ 0 & 0 & 0 & 0 & 0 \\ 0 & 0 & 0 & 0 & 0 \\ 0 & 0 & 0 & 0 & 0 & 0 \\ 0 & 0 & 0 & 0 & 0 & 0 \\ 0 & 0$ 任意 属性(桁数) 説明  $1 \quad 20$ 2  $\vert$  YYYY/MM/DD HH:MM  $\overline{\mathbf{3}}$  and  $\overline{\mathbf{3}}$  , the sum and all  $\overline{\mathbf{3}}$  , the sum and  $\overline{\mathbf{3}}$  , the sum and  $\overline{\mathbf{3}}$  , the sum and  $\overline{\mathbf{3}}$  $\frac{1}{2}$  $\overline{A}$  , and the contract of the contract of the contract of the contract of the contract of the contract of the contract of the contract of the contract of the contract of the contract of the contract of the contract o 5 支店コード 任意 半角数字 3 桁 決済口座の支店コードを入力します。  $6$   $\Box$

7 口座番号 任意 半角数字 7 桁 決済口座の口座番号を入力します。

**T** 

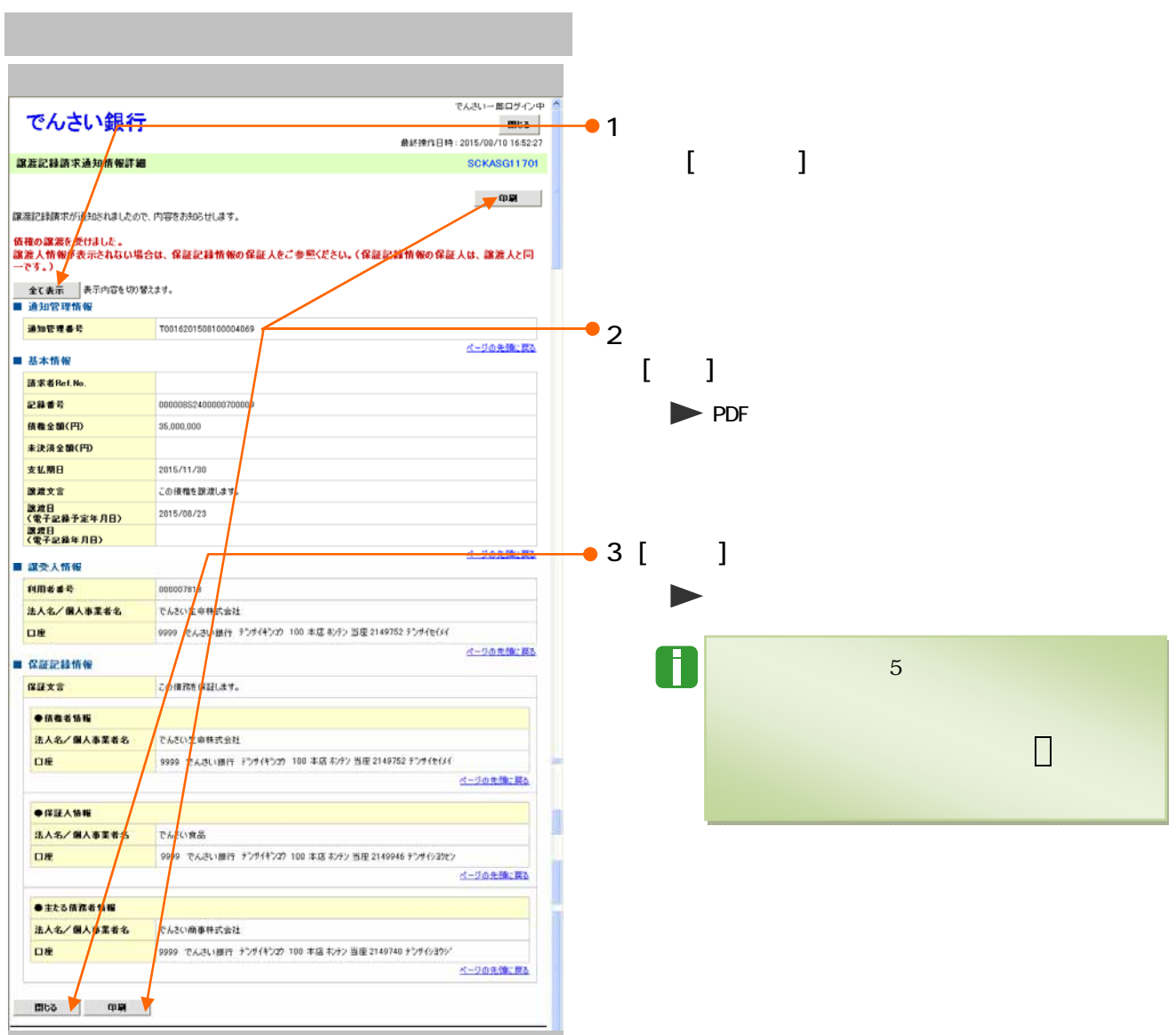

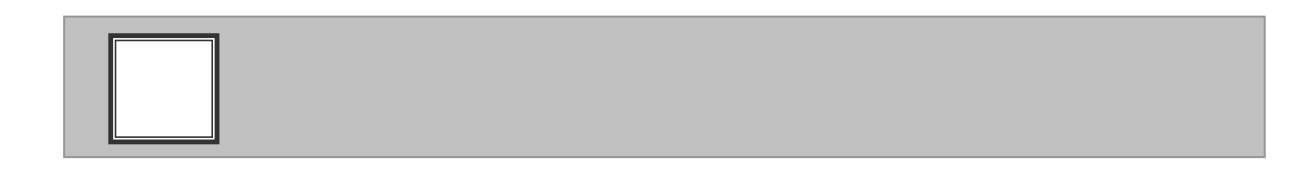

 $\mathcal{L}_{\mathcal{A}}$ 

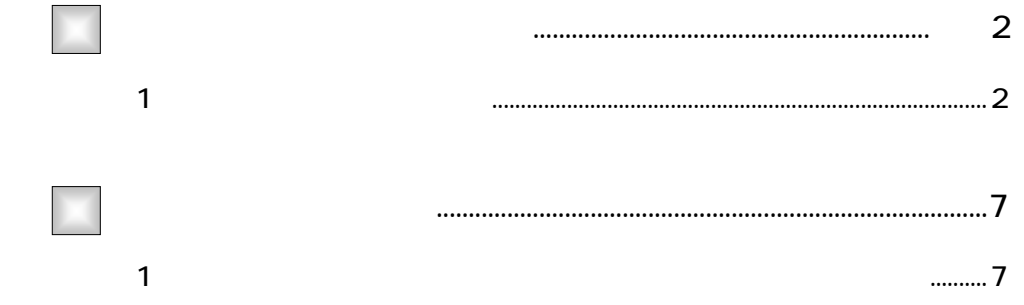

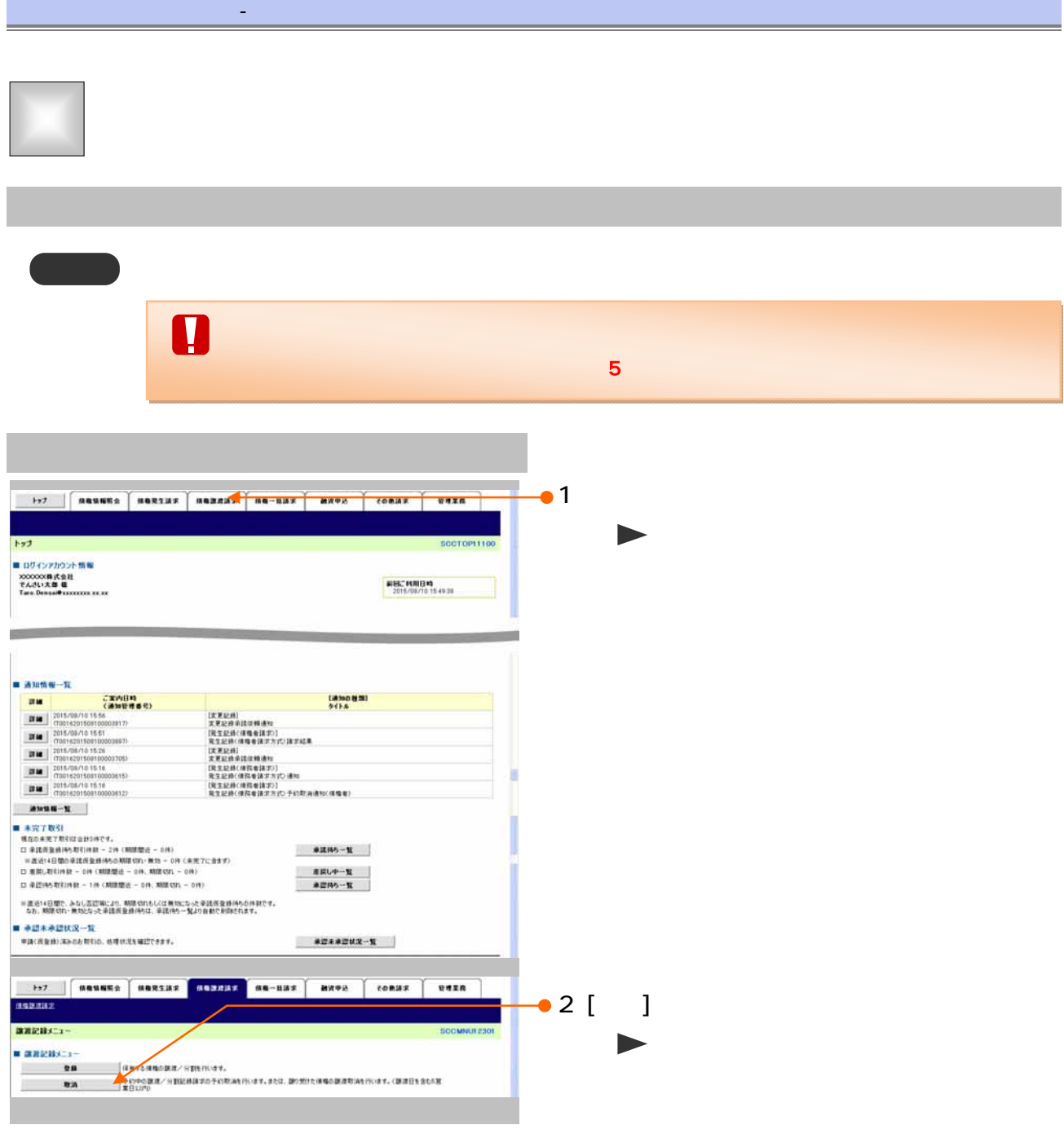

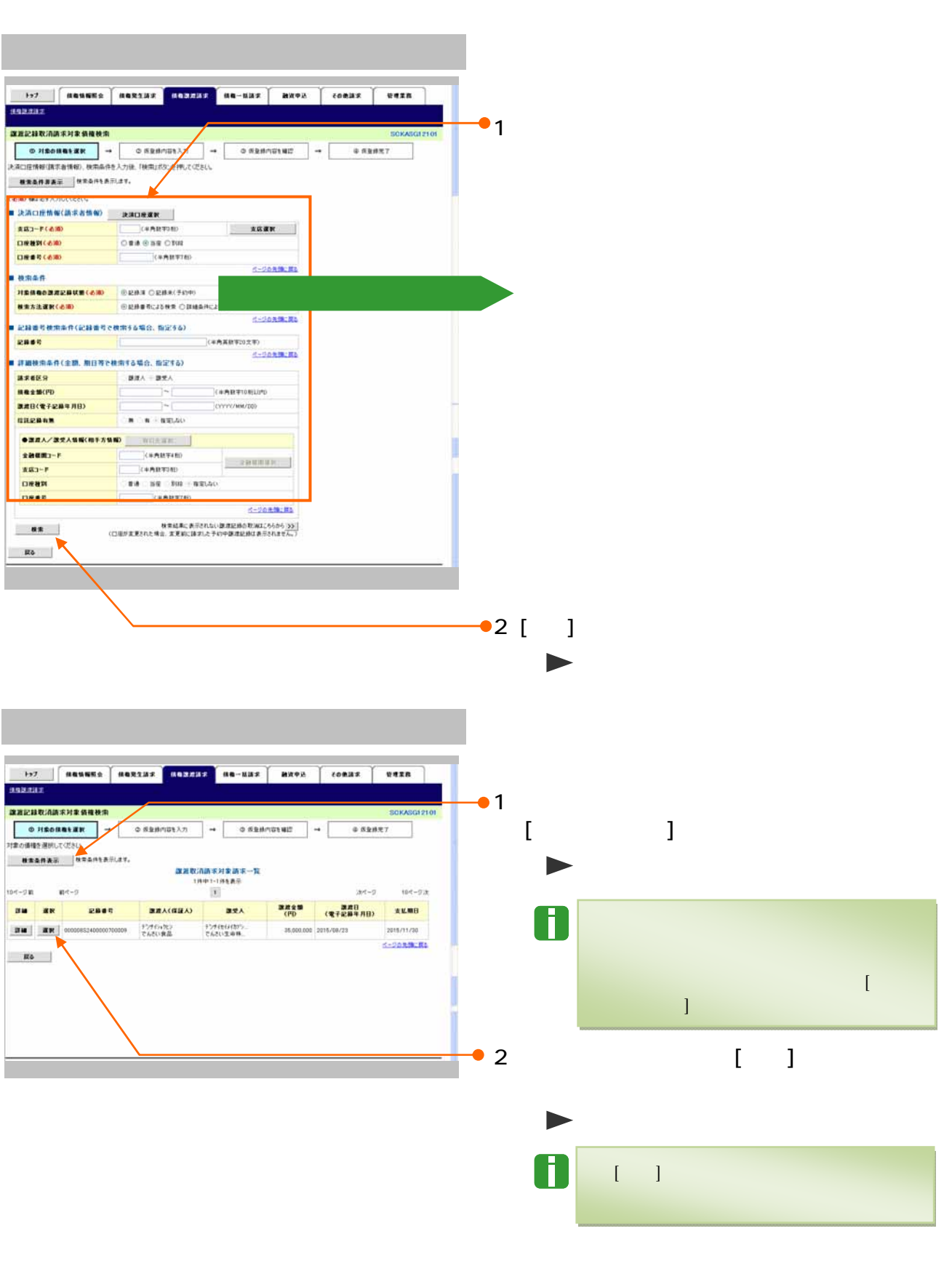

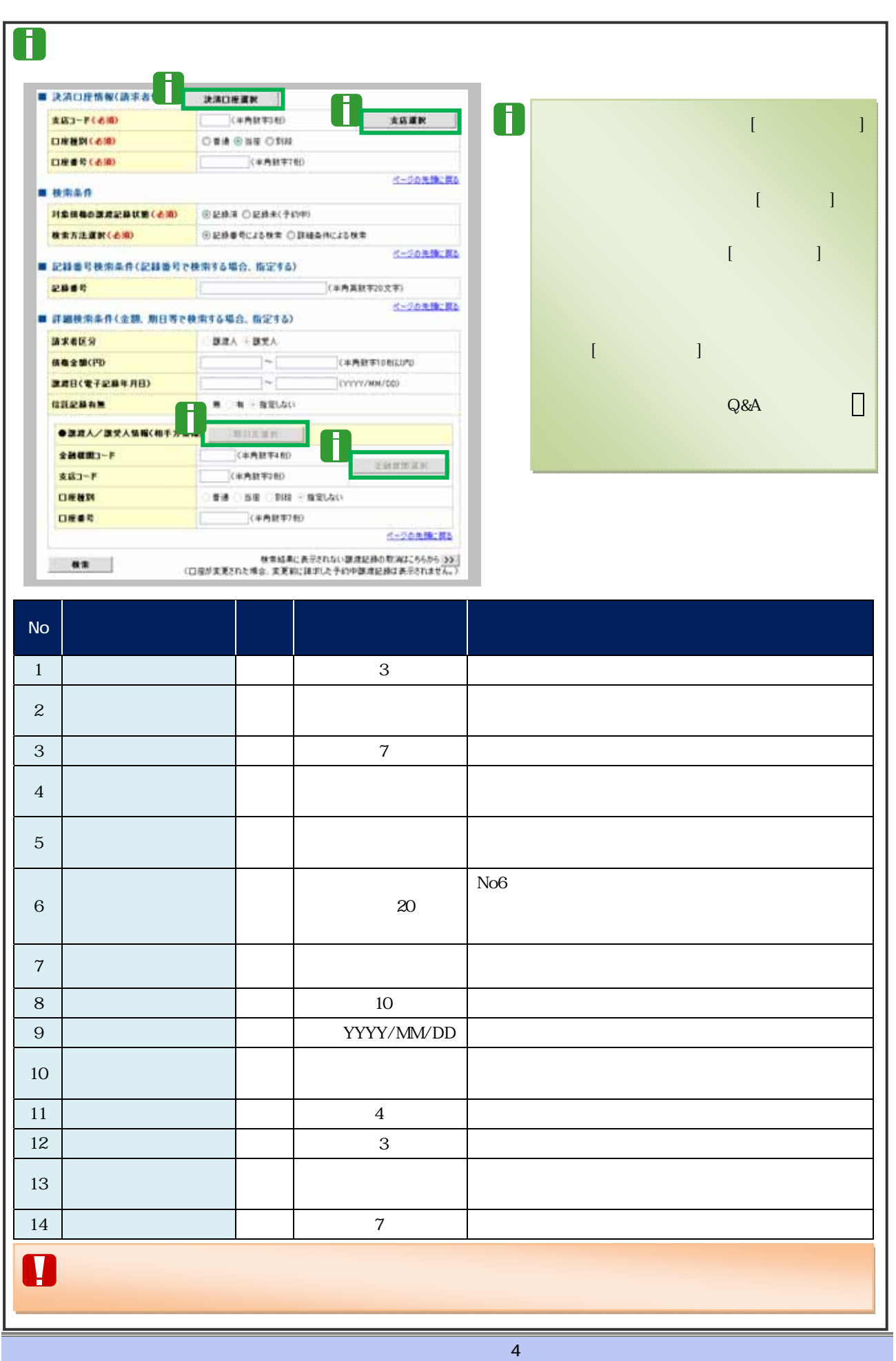

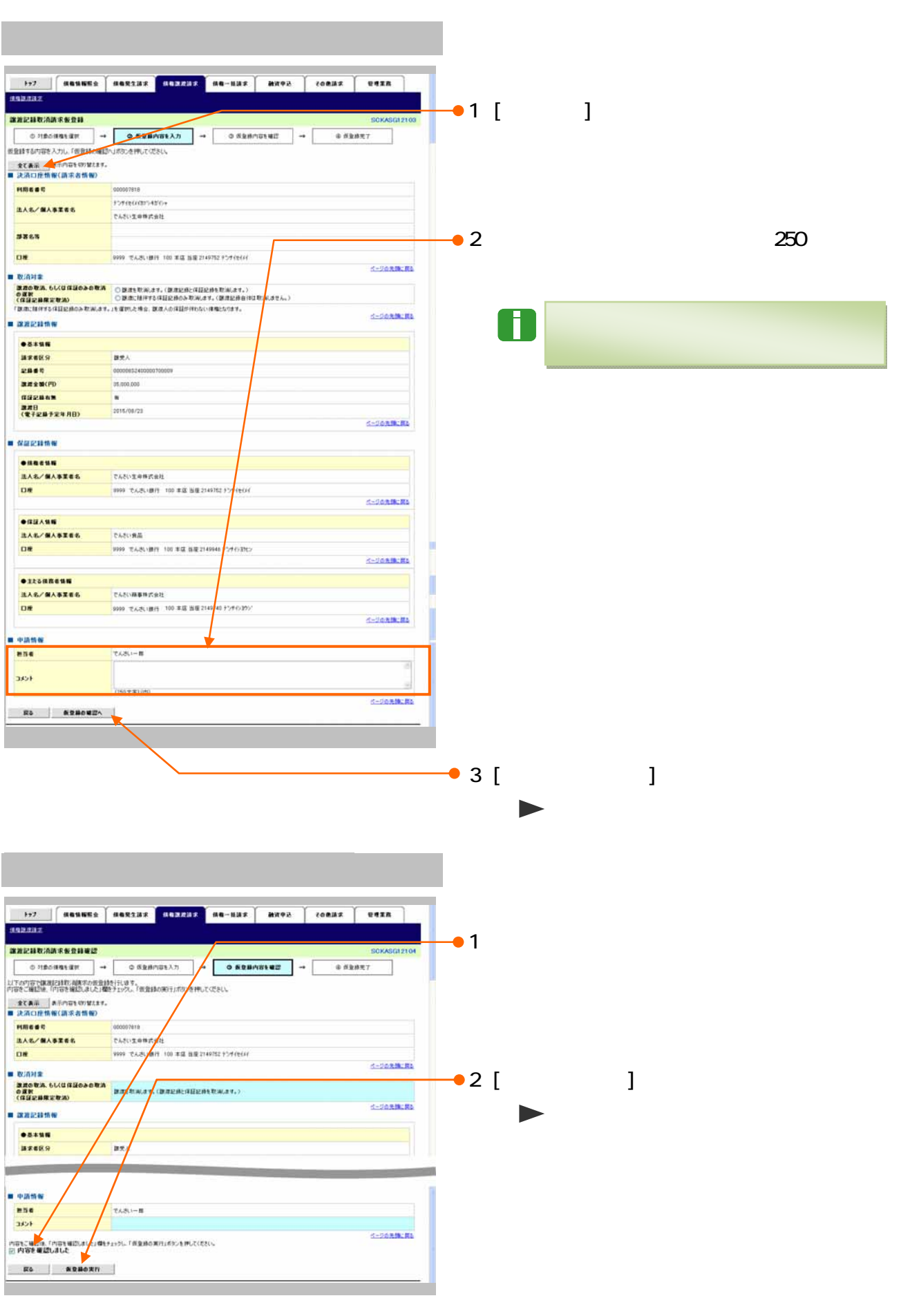

 $\overline{5}$ 

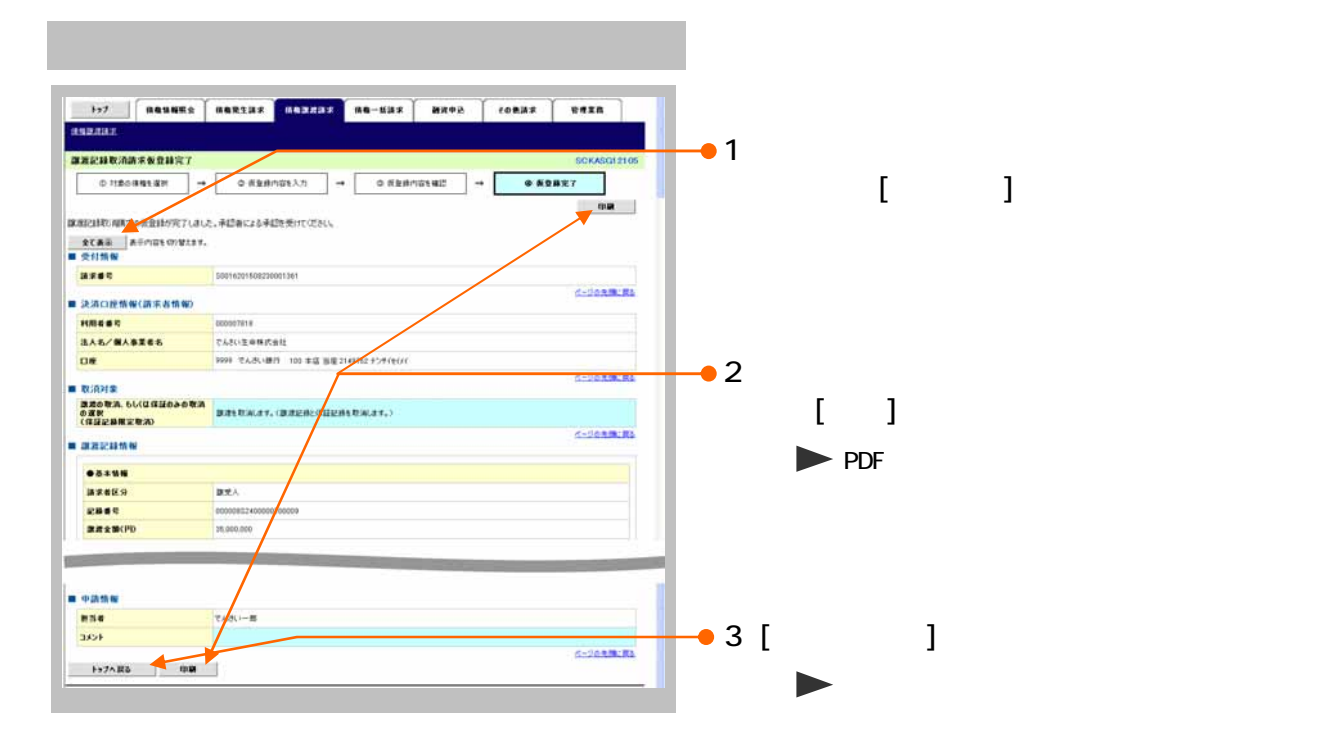

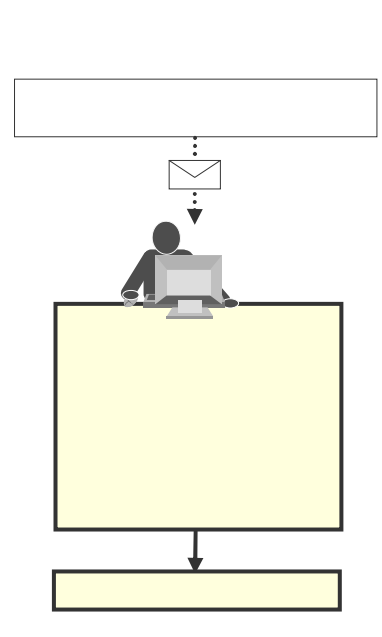

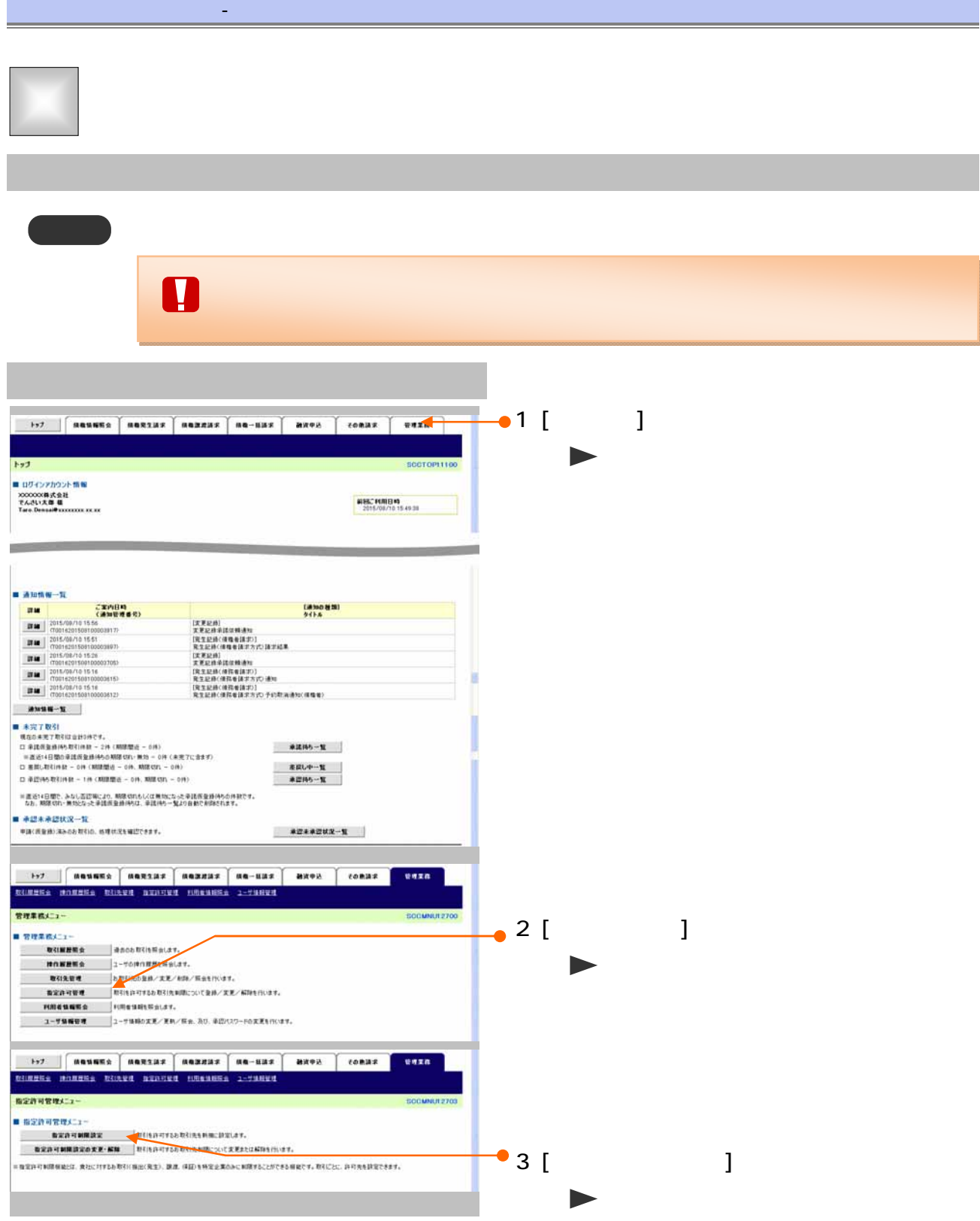

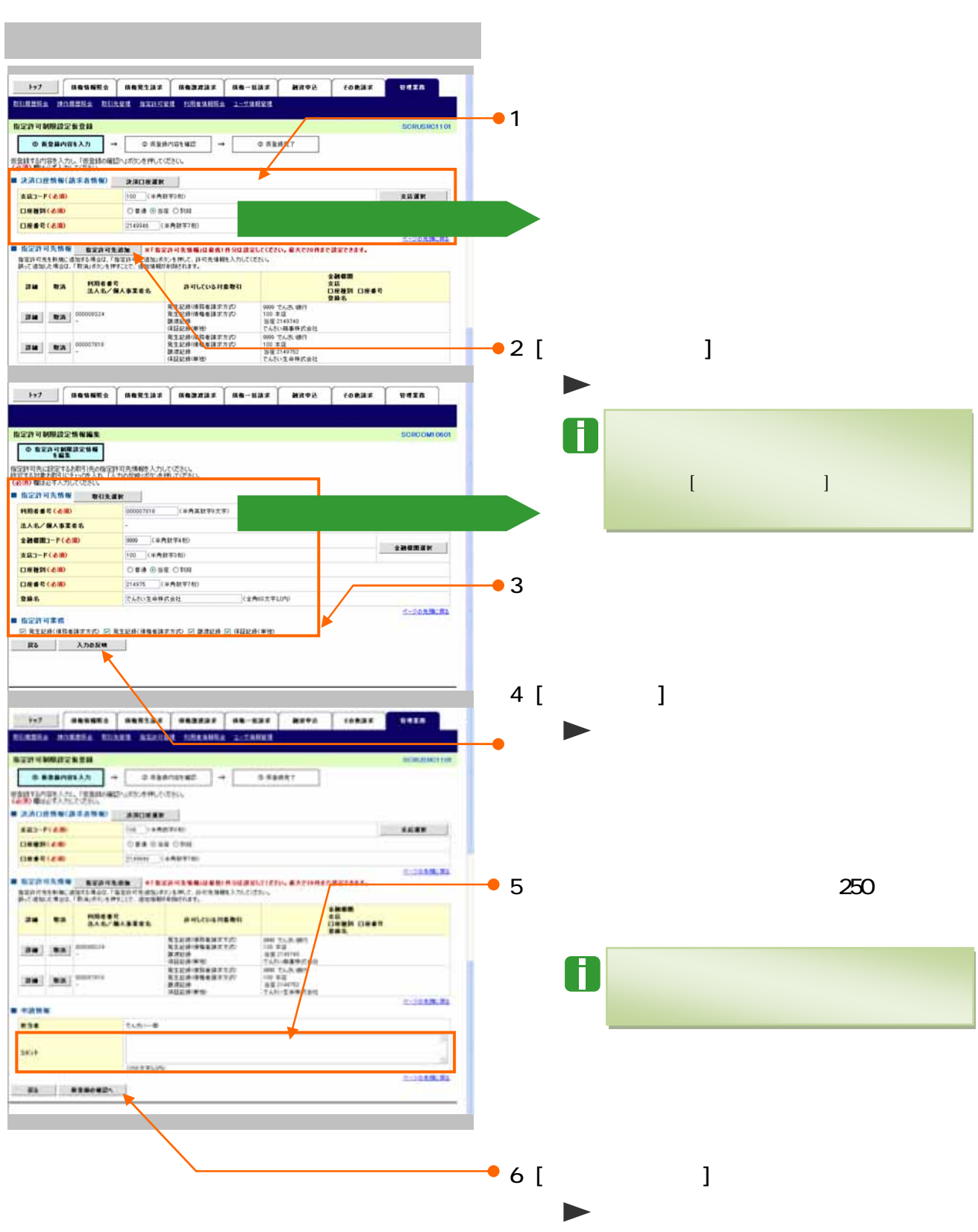

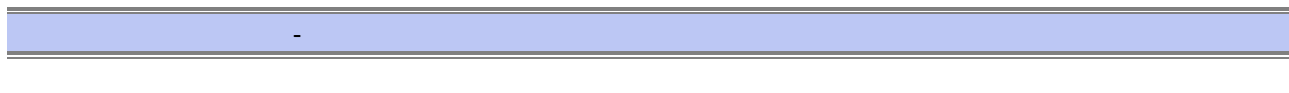

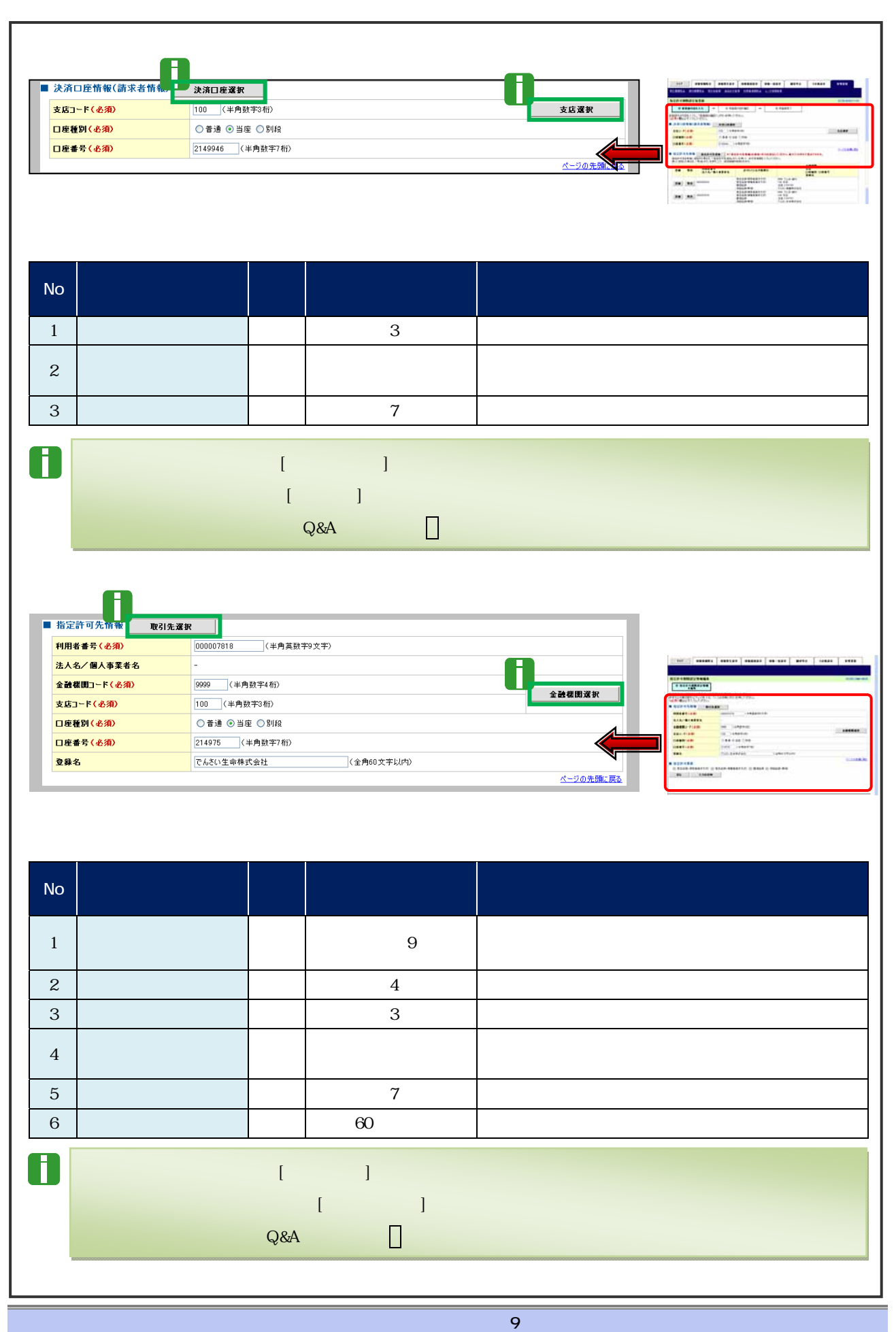

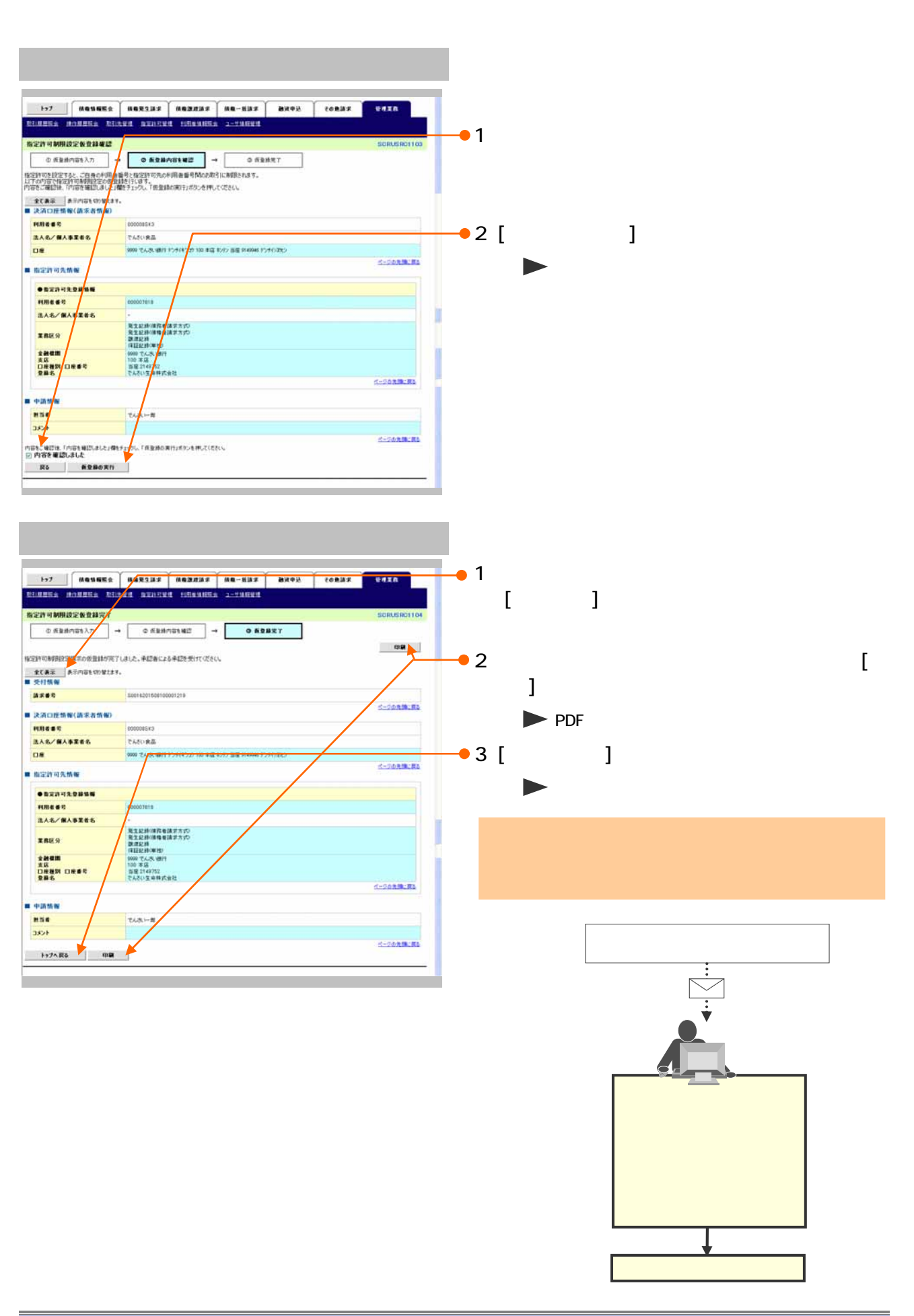

### $Q&A$

# **Q&A**

 $\overline{\mathbb{R}^2}$ 

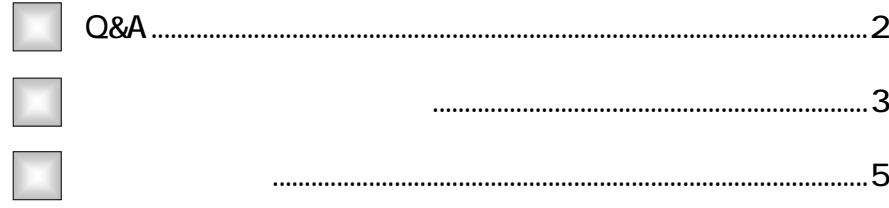

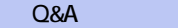

 $\overline{1}$ 

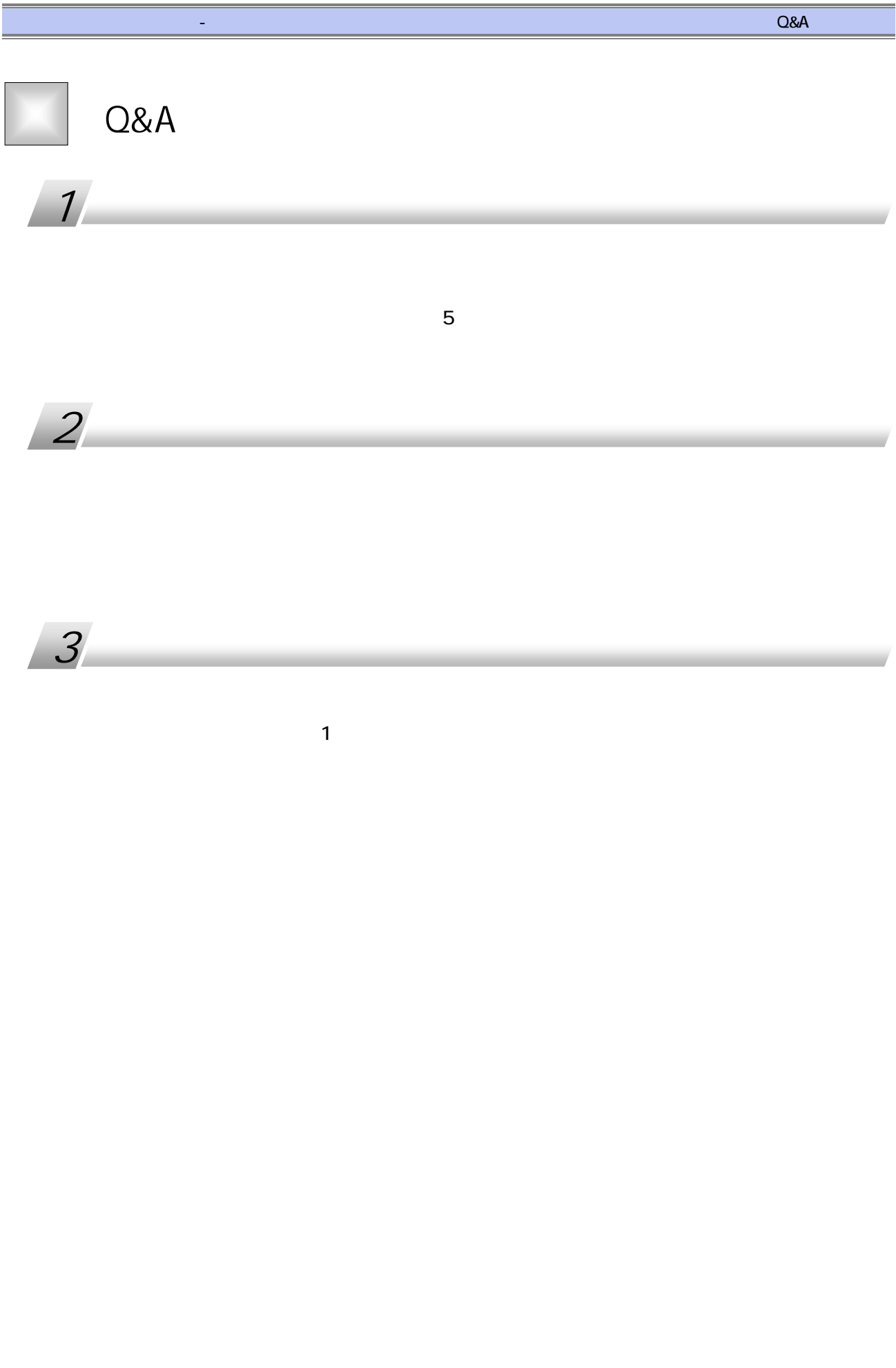

 $\overline{Q$ &A 2

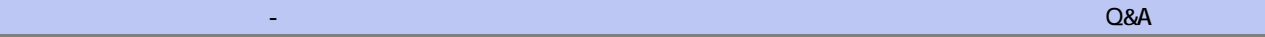

2

 $1 - 1$ 

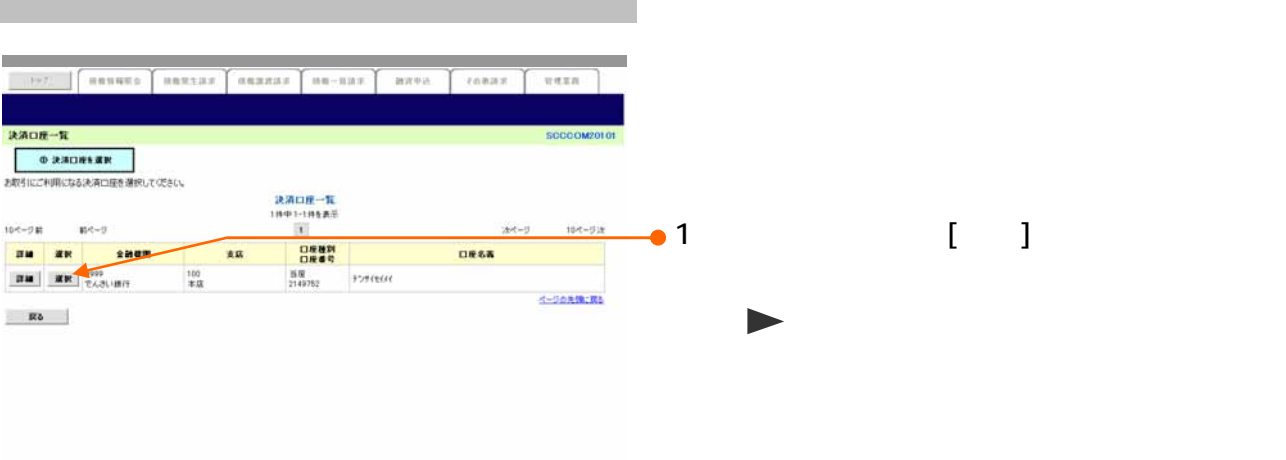

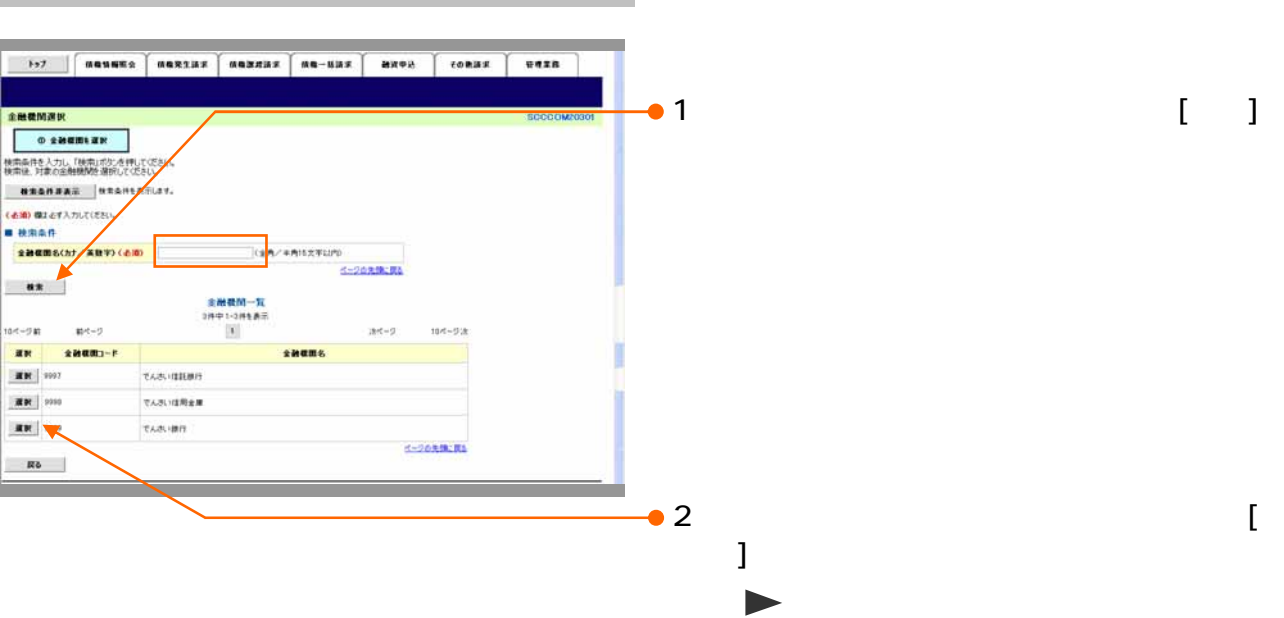

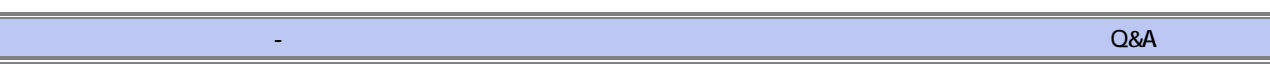

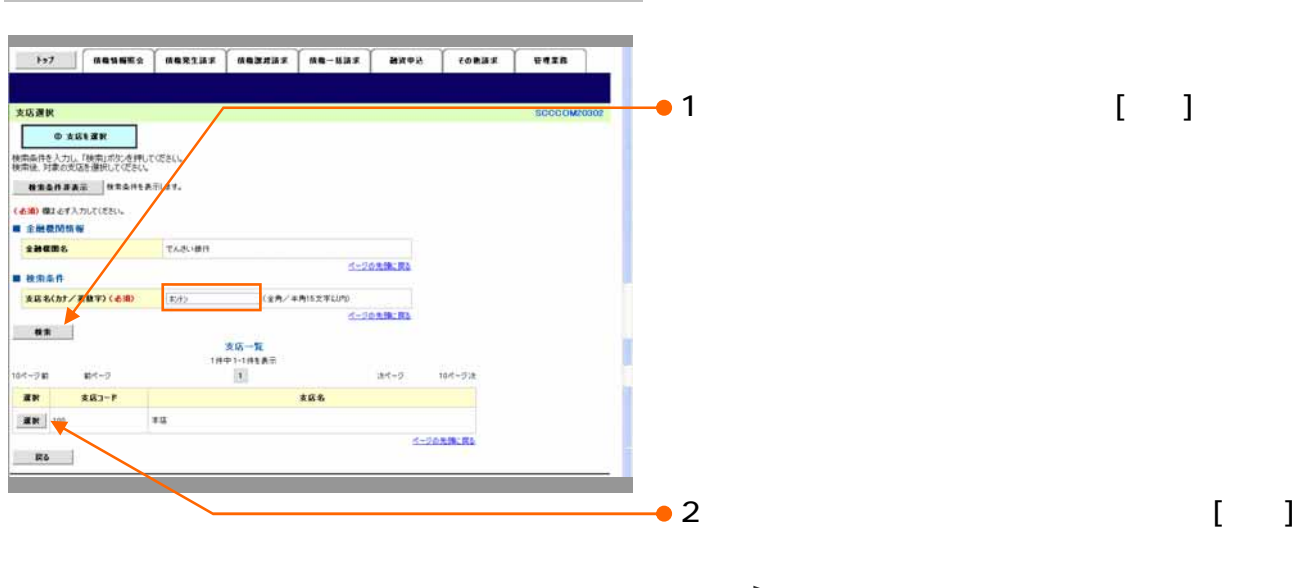

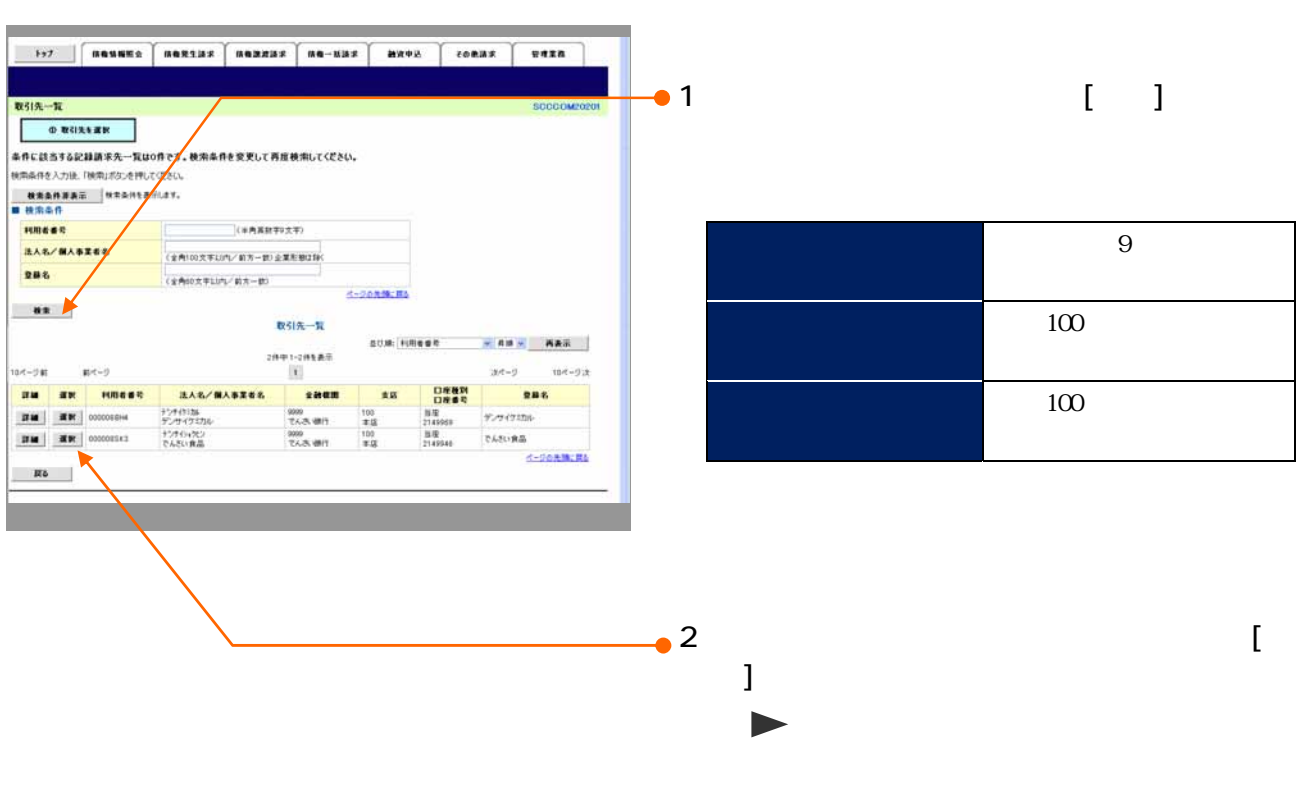

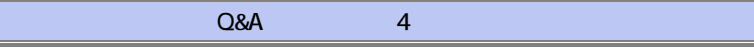

債権譲渡請求 ‒譲受人編- Ⅳ Q&A・補足資料

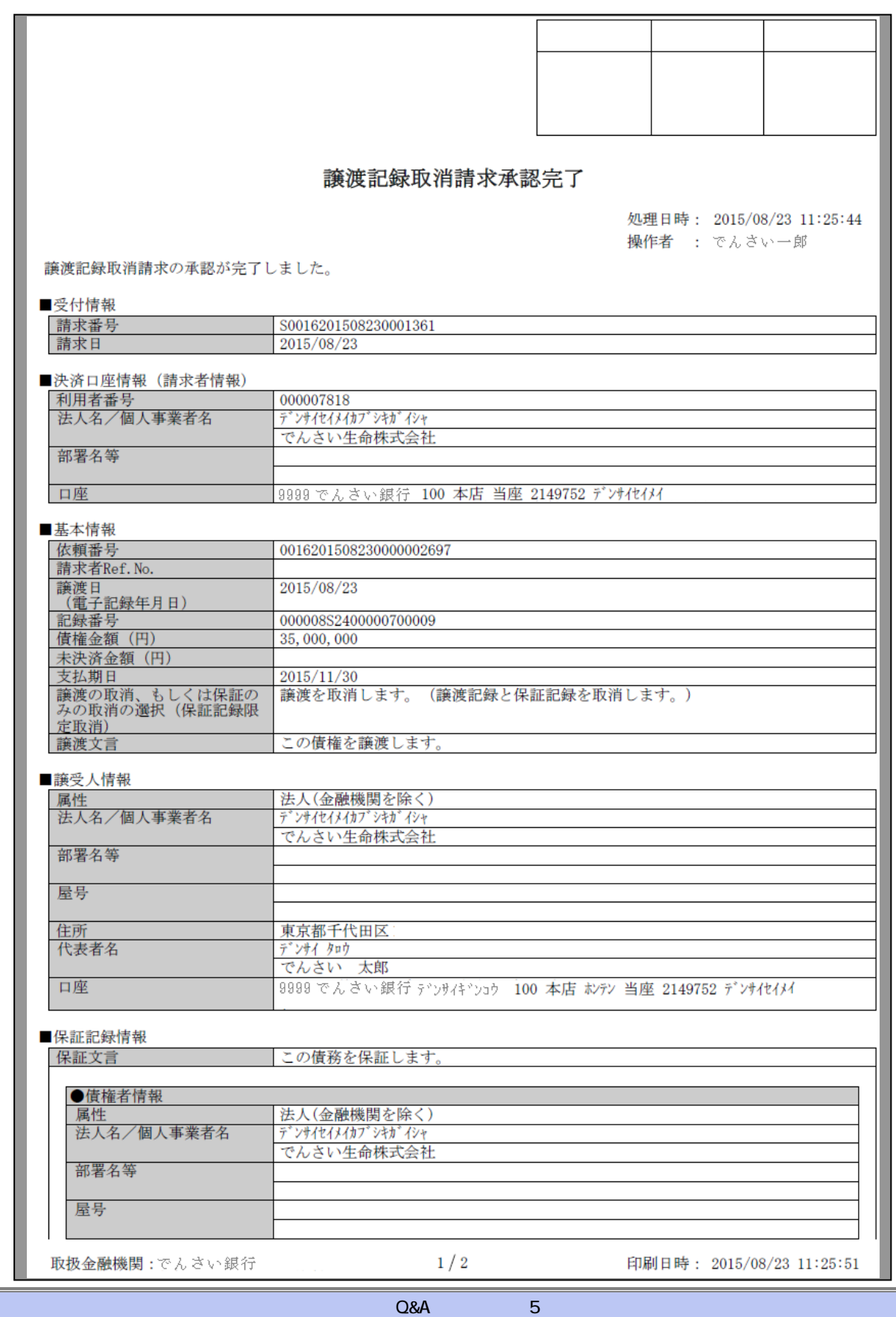

3

### 譲渡記録取消請求承認完了

処理日時: 2015/08/23 11:25:44 操作者 : でんさい一郎

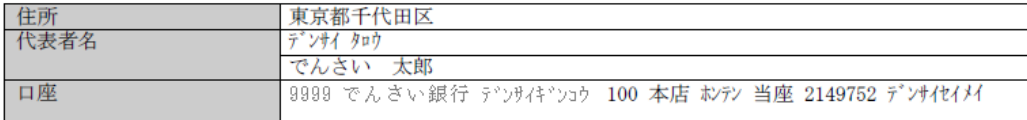

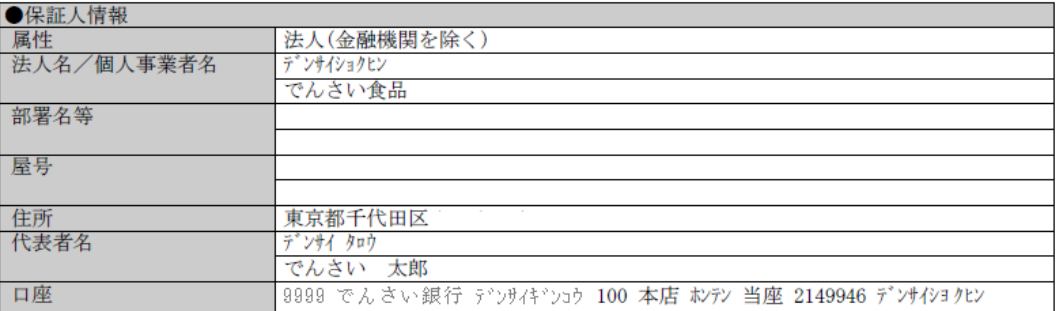

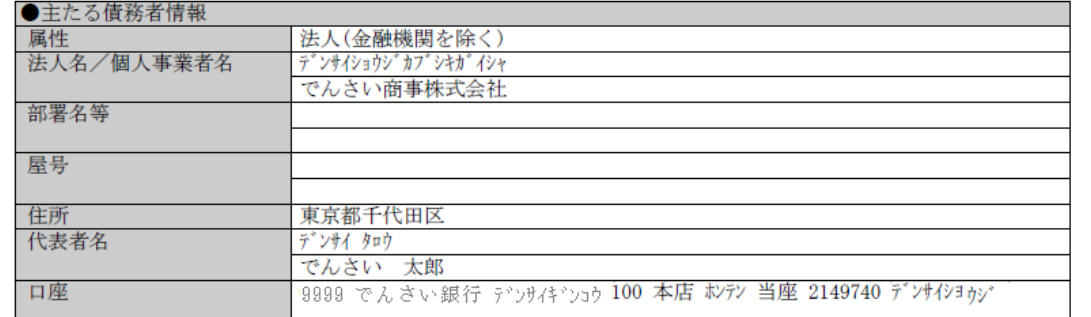

#### ■申請情報

 $\mathcal{L}_{\rm{eff}}$ 

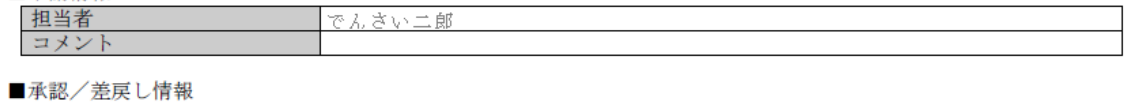

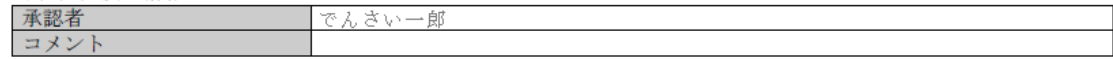

 $2/2$ 

印刷日時: 2015/08/23 11:25:51

Q&A

 $\ddot{\mathbf{6}}$ 

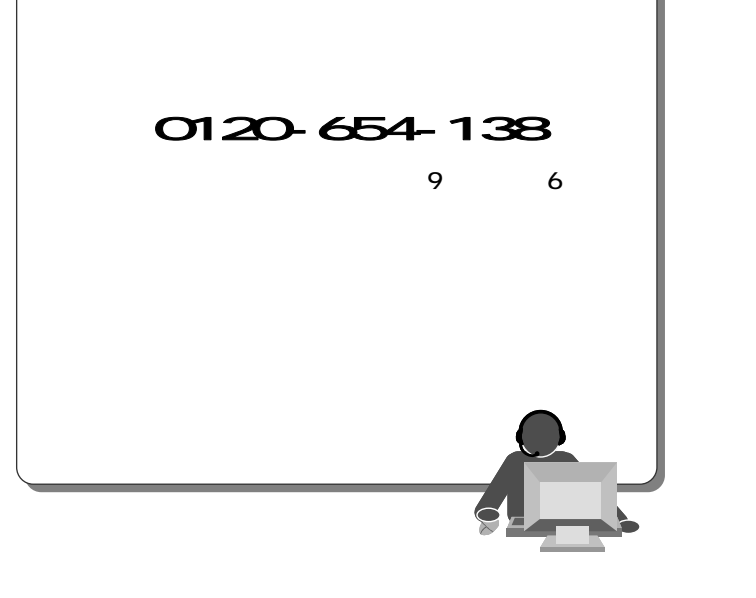

2013 2 4

 $\frac{1}{\sqrt{2}}$  -  $\frac{1}{\sqrt{2}}$  -  $\frac{1}{\sqrt{2}}$